## **Add anchor links to jump within page**

How to create anchors to jump to another section within a page.

## [#Section 1](#page-0-0)

<span id="page-0-0"></span>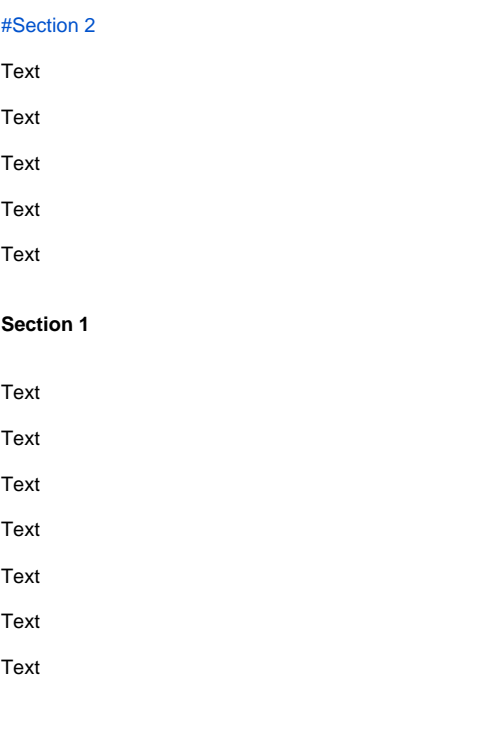

<span id="page-0-1"></span>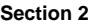

Text

Text

Text